# **LES APPLICATIONS MICROSOFT 365**

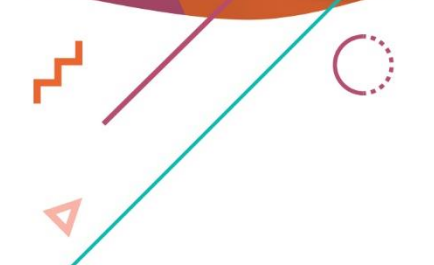

 $\bullet$ 

 $\overline{\mathbb{C}}$ 

 $r^2$ 

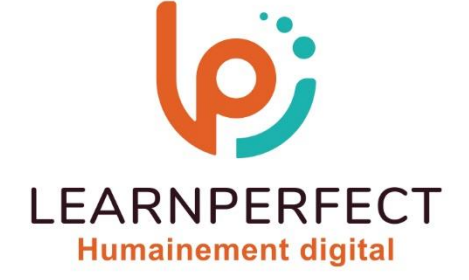

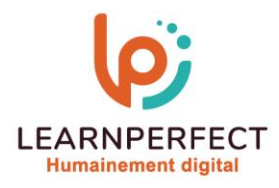

# **PROGRAMME DE FORMATION MICROSOFT 365**

### **Intitulé**

**Les applications** 

# **Public visé**

**Toute personne amenée à utiliser ou souhaitant découvrir les services en ligne principaux de la plateforme collaborative Microsoft MICROSOFT 365.** 

#### **Prérequis**

- o **Matériel informatique et connexion internet dans le cadre des formations en distanciel et présentiel chez le Client.**
- o **Le logiciel concerné dans le cadre de votre formation.**
- o **Un test de positionnement est à réaliser en amont de la formation et conditionne l'accès à la formation adapté au niveau et objectifs de l'apprenant.**

#### **Durée et modalités d'accès**

**Selon la modalité de dispensation de la formation :** 

- **Classe virtuelle individuelle : 2H Référence : OF-I2**
- **Classe virtuelle collective : 3H** 
	- o **En intra-entreprise Référence : OF-I2CRA**
	- o **Dispensé soit à distance, soit en présentiel (0,5 jour)**

**Nous contacter pour toute autre durée** 

#### **Financement**

- o **Tarifs : nos formations sont adaptées aux besoins des participants. Merci de nous contacter pour un devis personnalisé.**
- o **Formations finançables par les OPCO, dans le cadre du FNE et du CPF sous réserve d'éligibilité et d'être associées à une certification.**

#### **Thème de la formation**

o **Permettre à l'apprenant de gérer vos applications Office en ligne.** 

#### **Objectifs**

- o **Gérer ses documents Office en ligne.**
- o **Comprendre les fonctions communes d'MICROSOFT 365.**
- o **Comprendre les applications Office de l'ordinateur.**
- o **Gérer sa messagerie en ligne et son espace de stockage OneDrive.**

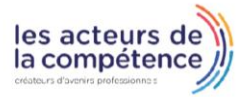

**& 01.49.59.62.62** 

& www.learnperfect.fr

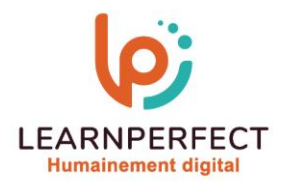

### **Contenu Pédagogique**

# **Utiliser Word, Excel et Powerpoint Online**

- o **Création de document Office en ligne**
- o **Charger des documents en ligne depuis son poste de travail**
- o **Modifier des documents dans l'application du poste de travail**
- o **Les modes Lecture et Édition**
- o **Partager un document**
- o **Modifier des documents à plusieurs : la coédition**

# **Gérer sa messagerie avec Outlook Online**

- o **Naviguer dans Outlook Online**
- o **Configurer l'affichage de sa boîte aux lettres**
- o **Trier et filtrer ses messages**
- o **Les modes Lecture et Édition**
- o **Afficher les conversations**
- o **Créer des règles**
- o **Rechercher dans la boîte aux lettres**
- o **Créer, importer et gérer les contacts**

# **Attacher des pièces jointes :**

- o **Depuis OneDrive, un groupe ou ordinateur**
- o **Envoyer un lien vers un document**
- o **Stocker et partage avec OneDrive**

# **Stockage associer au compte**

- o **Installer et utiliser l'application pour une utilisation hors ligne**
- o **Gérer la synchronisation**

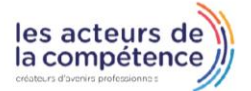

- $\&$  01.49.59.62.62
- & www.learnperfect.fr

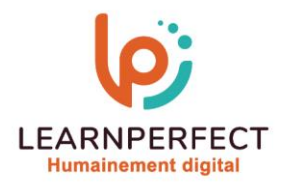

#### **Moyens pédagogiques et techniques**

- o **Parcours pédagogique en face à face à distance avec un formateur expert.**
- o **Utilisation de la classe virtuelle.**
- o **Méthode utilisée : en cours individuel ou collectif.**
- Les sessions seront réservées en autonomie par l'apprenant depuis sa plateforme.
- o **Sessions pratiques avec exercices préparatoires et de consolidation récupérés depuis l'espace apprenant avec corrigés intégrés.** 
	- o **Phase de pré-learning : préparation à la session à venir par la lecture de ressources pédagogiques proposés dans le support de cours.**
	- o **Phase de mise en pratique : durant le cours, mise en application situationnelle favorisant l'interaction et permettant d'approfondir la compréhension et d'acquérir les compétences nécessaires pour utiliser MICROSOFT 365 avec aisance en contexte.**

#### **Modalités de suivi de l'exécution et appréciation des résultats**

- o **Formation personnalisée, animée par un formateur dédié.**
- o **Audit de début de formation: évaluation préalable du niveau et recueil de besoins de l'apprenant à travers un quiz (écrit sous format de QCM).**
- o **En amont de la formation individuelle, le formateur étudie à partir de l'évaluation, les besoins et réponses de l'apprenant, pour adapter les cours dispensés et ainsi prescrire un parcours individualisé.**
- o **À l'issue de chaque session pédagogique: Compte-rendu rédigé par le formateur avec mesure des acquis.**
- o **Contrôle continu par le formateur tout au long de la formation.**
- o **Evaluations formatives tout le long de la formation : Cours par cours par rapport à une fiche de suivi.**
- o **Un bilan de fin de formation correspondant aux points acquis est rédigé par le formateur.**
- o **Délivrance d'une attestation de fin de formation : Le suivi des sessions donnera lieu à la production d'attestations de suivi de la formation certifiées par Learnperfect.**

#### **Modalités d'assistance et d'accompagnement**

- o **Tout au long de la période d'apprentissage, l'accompagnement est assuré par des formateurs tuteurs, ayant une expérience d'au moins 3 ans dans la formation pour adulte et un formateur référent.**
- L'apprenant est également accompagné par le service relation client, joignable de 8h à 18h **toute la journée, du lundi au vendredi par mail relation.client@learnperfect.fr par téléphone au +33 1 49 59 62 65.**
- o **Un service support est à l'écoute de l'apprenant pour toute sollicitation lors de démarrage de cours ou d'éventuels réglages à faire pour l'accès à l'espace apprenant ou à la classe virtuelle.**

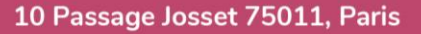

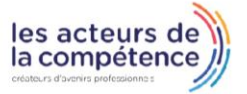

- **& 01.49.59.62.62**
- & www.learnperfect.fr

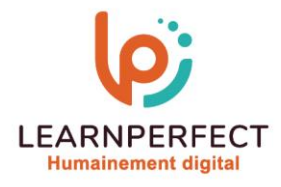

# **Délais d'accès**

o **L'accès aux ressources pédagogiques est réalisé dans les 15 jours ouvrés suite à la réception du devis validé ou de la convention de stage par le bénéficiaire.** 

## **Accessibilité aux personnes handicapées**

o **Nos formations sont accessibles aux personnes en situation de handicap. Merci de nous contacter pour toute question ou demande à ce sujet.** 

#### **Tarifs**

o **Nos formations sont adaptées aux besoins des participants. Merci de nous contacter pour un devis personnalisé.** 

# **Certificat qualité du prestataire**

o **LearnPerfect est certifié Qualiopi.** 

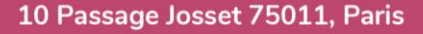

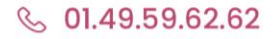

& www.learnperfect.fr

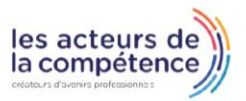